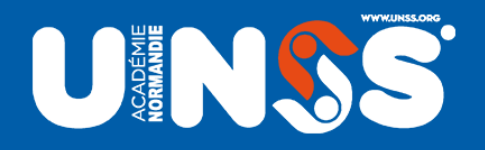

# **BAI 3 Bulletin Académique**

# **RAID APPN ADM090124**

**Arnaud BIDEL** Dossier suivi par Nathalie LE GUILLOU-VAIDIS

> ACADÉMIE DE NORMANDIE Périmètre de Caen

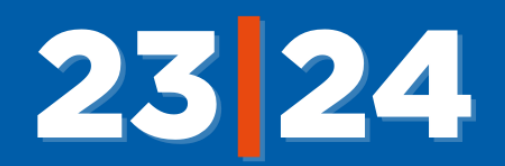

# RAID A.P.P.N. - 27<sup>ème</sup> Édition

- 1. QUI PEUT PARTICIPER ?
- 2. FORMULE SPORTIVE ET NOUVEAUTÉ
- 3. ACTIVITÉS PROPOSÉES
- 4. FORMAT DE COMPÉTITION
- 5. INSCRIPTIONS

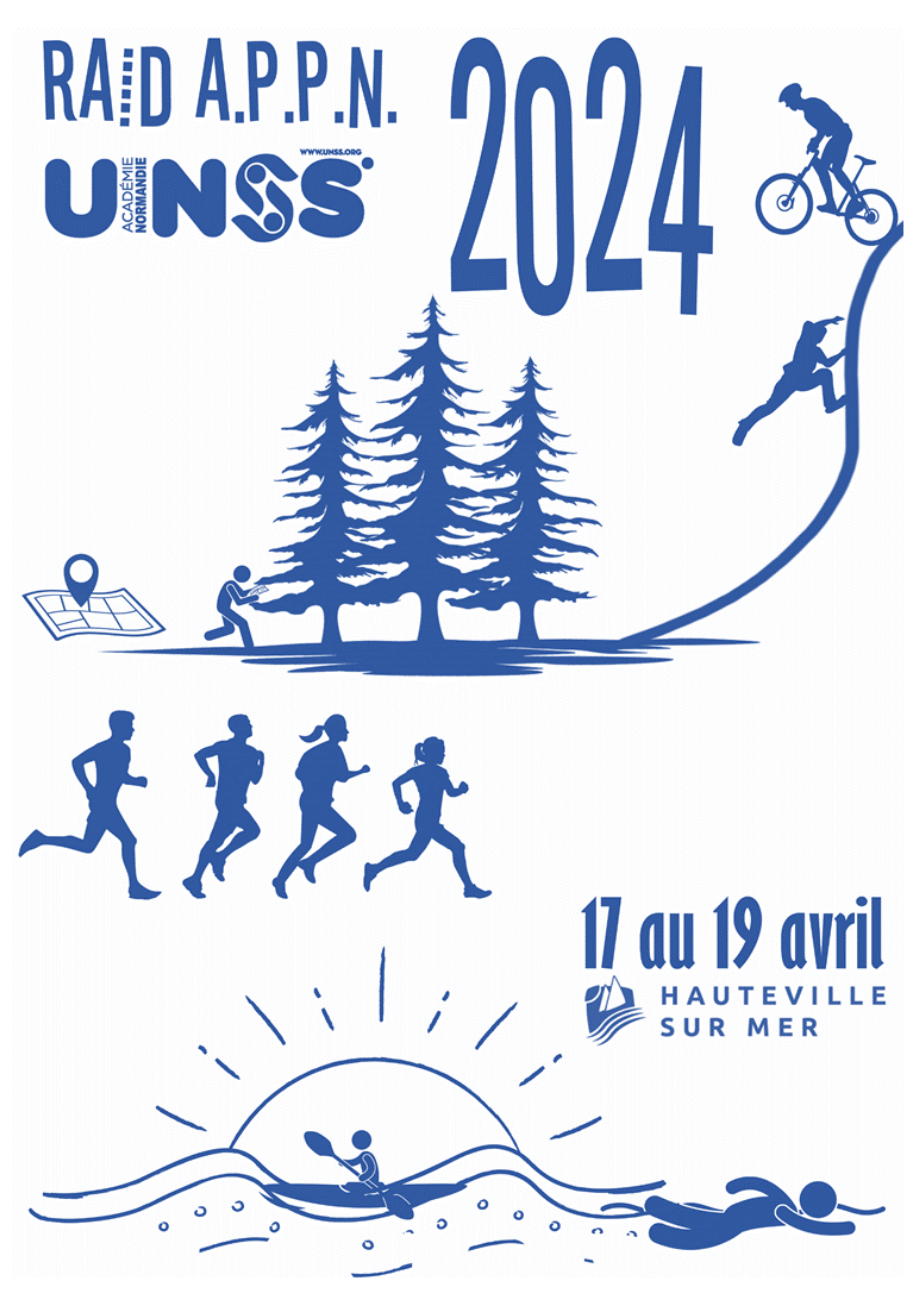

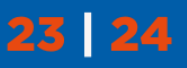

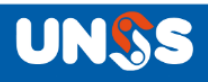

# <u>RAID A.P.P.N. 2024 – 27ème édition</u>

Le service régional de l'UNSS organise la 27ème édition de son Raid A.P.P.N. (Activités Physiques de Pleine Nature) entre le havre de la Vanlée et celui de la Sienne du 17 au 19 avril 2024 pour les collèges et les lycées.

Les établissements seront accueillis le mercredi 17 avril, entre **10h30 et 14h00** (un horaire précis sera communiqué aux associations sportives en fonction de leur éloignement géographique). Après une rapide réunion technique de 20', **le prologue s'effectuera en deux temps : une première épreuve débutera dans le courant de l'après-midi (entre 16h00 et 18h00) et une seconde à la tombée de la nuit (entre 21h00 et 23h00).** Les équipes évolueront ensuite sur 2 boucles le jeudi 18 avril et 1 boucle sprint en mass-start le vendredi 19 avril au matin. Remise des résultats le vendredi **sur le temps du midi**. Ils passeront donc 2 nuits sur place.

## QUI PEUT PARTICIPER ?

Composition des équipes de collège : **4 élèves** (dont 1 élève sera désigné « jeune coach ») + **1 accompagnateur**.

Composition des équipes de lycée : **4 élèves** (dont 1 élève sera désigné « jeune coach ») + **1 adulte (qui ne suivra pas l'équipe)**.

Composition des équipes de sport partagé : **4 élèves** dont 1 élève en situation de handicap (dossier MDPH) + **1 accompagnateur**

#### Nombre d'équipe : **40 en collèges** et **20 en lycées**

Pour être pris en compte, **les engagements se feront uniquement par courrier** (cachet de la poste faisant foi). Ils devront être accompagnés du règlement : **1 chèque par équipe de 130,00 €**.

**ATTENTION : au minimum, 1 JO par Association Sportive. Possibilité d'inscrire un JO par équipe, sans certitude qu'il soit retenu.**

Toutes les équipes classées n° 1 seront retenues dans l'ordre d'engagement puis les 2, les 3… jusqu'à obtenir 60 équipes. **Les équipes retenues seront prévenues pour le 20/03/2024**.

#### **OBLIGATIONS**

- Être licenciés UNSS
- **LIRE ATTENTIVEMENT**

le carnet de route dès réception et respecter les obligations matérielles mentionnées « ATTENTION ».

- Constituer **1 équipe COMPLÈTE de 4 élèves + 1 seul adulte, accompagnateur responsable agréé par le chef d'établissement (via formulaire officiel)**. Aucune personne supplémentaire ne sera admise.
- La parité est obligatoire pour les collèges, la mixité est obligatoire pour les lycées et le sport partagé
	- Désigner un capitaine d'équipe/jeune coach
- Être capable de lire différents supports d'orientation (carte d'orientation de différentes échelles, fléché allemand, road book, photos aériennes, carte IGN…)
- Être capable de faire des azimuts
- Être capable de faire 45 kilomètres par jour en VTT
- Être capable d'effectuer les réparations courantes en VTT (trousse de réparation)
- Être capable de nager 50 mètres (brevet natation attestation du savoir nager)
- Avoir acquis la propulsion en kayak
- **Être en bonne condition physique compte tenu de l'enchainement des épreuves.**

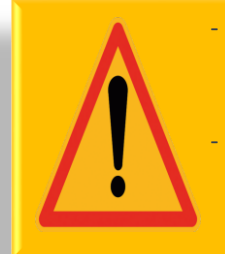

2 équipes collège seront qualifiées pour participer au championnat de **France Raid** qui se déroulera du **4 au 6 juin 2024** à **Poncin (académie de Lyon).**

- **2 équipes en lycée seront qualifiées** pour participer au **championnat de France** Raid qui se déroulera du **29 au 31 mai 2024** à **Autrans** (**académie de Grenoble).**

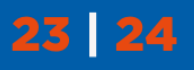

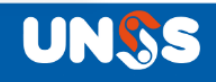

## FORMULE SPORTIVE et NOUVEAUTÉS 2024

Deux prologues auront lieu lors de la journée d'accueil du mercredi : un « enduro » VTT, et une course d'orientation nocturne.

Le jeudi, 2 boucles « traditionnelles » seront proposées, avec des ateliers chronométrés. Les transitions entre ces ateliers ne seront pas, quant à elles chronométrées, mais utiliseront différents formats sur lesquels il est préférable de s'entrainer (fléché allemand, road book, photo aérienne, CO couloir, IGN…)

Une boucle « sprint » le vendredi matin, avec un départ en masse (un départ collège et un départ lycée différents), où les élèves seront en totale autonomie. Cette boucle sera entièrement chronométrée.

Attention : les équipes lycées évolueront en autonomie sur certaines portions. Leur accompagnateur devra être mobile (en VTT ou en voiture) pour se rendre aux différentes zones de coaching et surtout aux différents points de sécurité pour gérer son équipe.

## ACTIVITÉS PROPOSÉES :

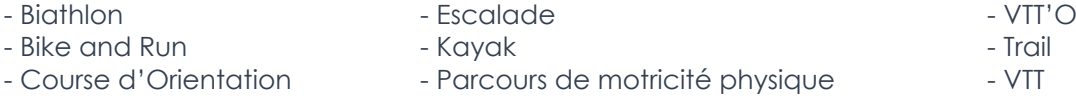

## FORMAT DE COMPÉTITION

Format de compétition **avec possibilité de participer à un championnat de France**

- En collège : équipe à parité, composée d'élèves B3, M, C1 (1 cadet maximum)
- En lycée : équipe mixte, composée de M2, C, J, S1 (1 sénior maximum)
- En sport partagé collège : équipe mixte, composée de B3, M, C (1 cadet valide maximum) 1 élève en situation de handicap
- En sport partagé lycée : équipe mixte, composée de M2, C, J, S1(1 sénior 1 valide maximum) 1 élève en situation de handicap

#### **LES ÉQUIPES N'ÉTANT PLUS RÉGLEMENTAIRES APRÈS LEUR INSCRIPTION NE POURRONT PAS EFFECTUER LE RAID.**

# **CHAQUE ÉQUIPE VIENT AVEC**

- Ses tentes
- **Sa « batterie » de cuisine pour faire cuire son repas du jeudi soir** (réchaud, casseroles, bols et couverts)
- 2 sacs poubelles de 30 litres + 1 sac poubelle jaune (recyclage)
- son repas du mercredi soir
- ses ravitaillements

#### **REMARQUES**

1/ Repas

Les repas du jeudi matin, jeudi midi, jeudi soir ainsi que les repas du vendredi matin et midi sont fournis par l'organisation. **Le repas du mercredi midi et du mercredi soir restent à la charge de chaque AS.**

2/ Stationnements

Les véhicules ne pourront pas stationner aux abords du campement. Par conséquent, l'accompagnateur devra prendre ses dispositions pour dormir à proximité immédiate de ses élèves (surveillance et responsabilité).

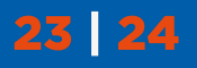

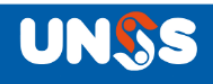

#### **INSCRIPTION**

Auprès du service régional UNSS en remplissant **le bulletin d'inscription ci-après**.

#### AVANT LE **15 mars 2024** IMPÉRATIVEMENT

#### **Inscription accompagnée d'un chèque de 130,00 € pour chaque équipe**

En aucun cas le jeune officiel ne peut remplacer un participant.

Les équipes engagées non retenues seront remboursées.

Les équipes engagées déclarant forfait après le 27 mars 2024 ne seront pas remboursées.

**Seules les équipes retenues recevront le règlement précis du Raid à partir du 19 février par mail.** 

Pour tout renseignement complémentaire, contactez le service régional de l'UNSS au 02 50 10 14 92.

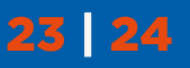

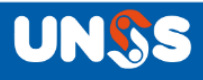

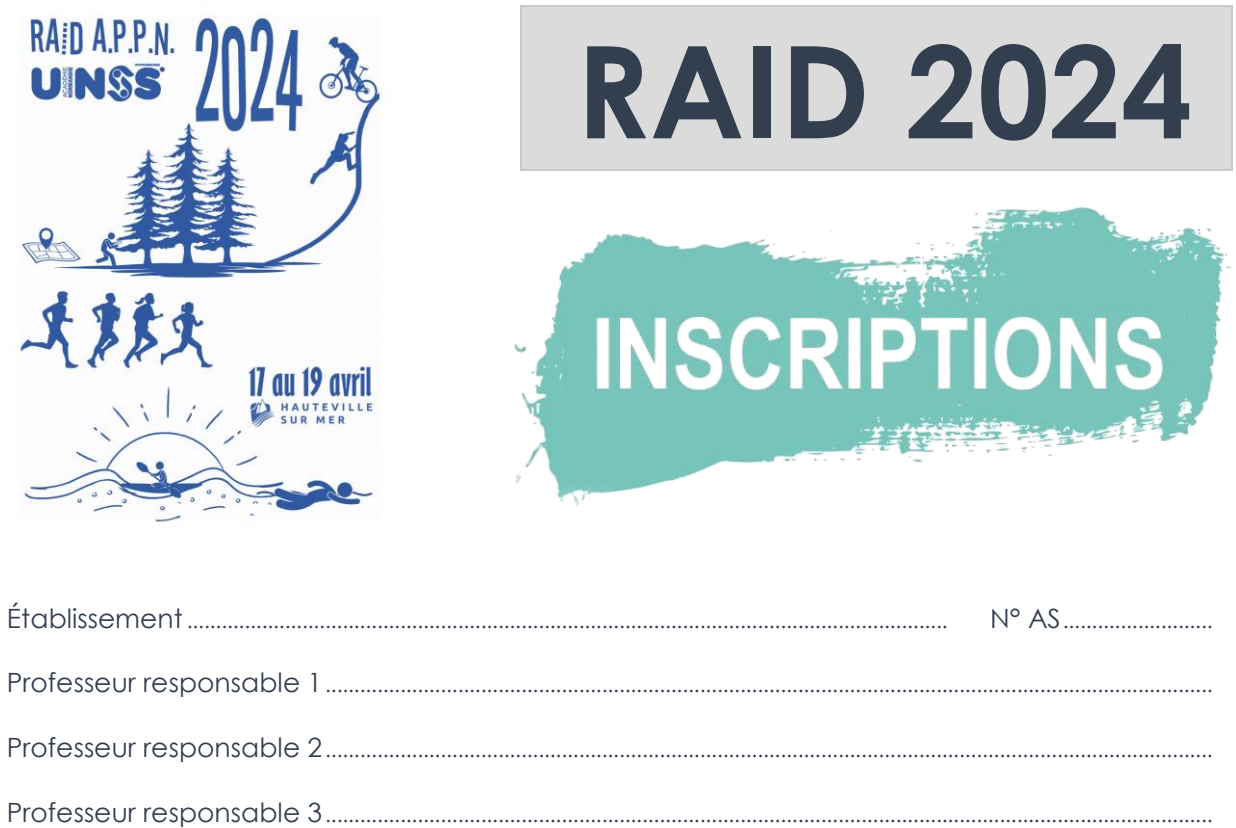

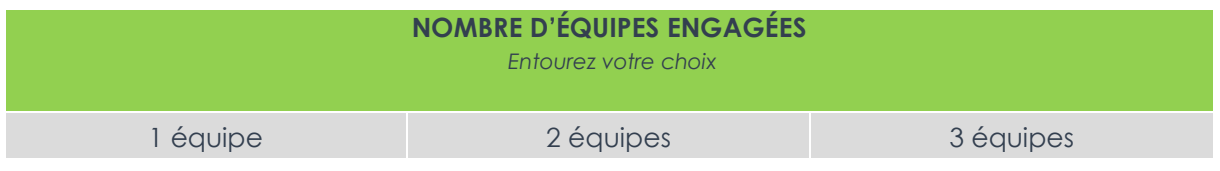

Rappel : 1 jeune officiel par AS

Fin de l'inscription de votre/vos équipe(s) sur le portail de l'UNSS le **8 avril 2024 - 12h00**.

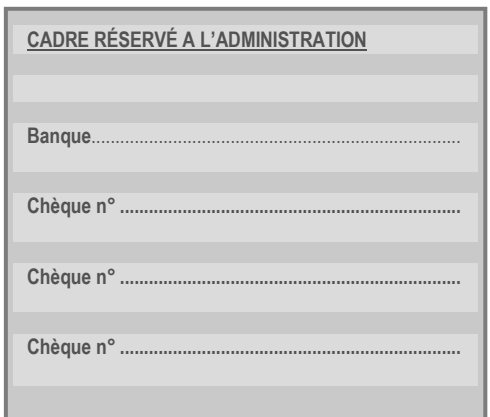

**A RENVOYER** avant **le 15 mars 2024** au *Service Régional de l'UNSS RECTORAT - B.P. 46184 14061 CAEN CÉDEX Téléphone : 02 50 10 14 92*

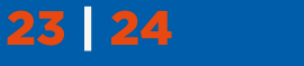

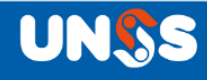

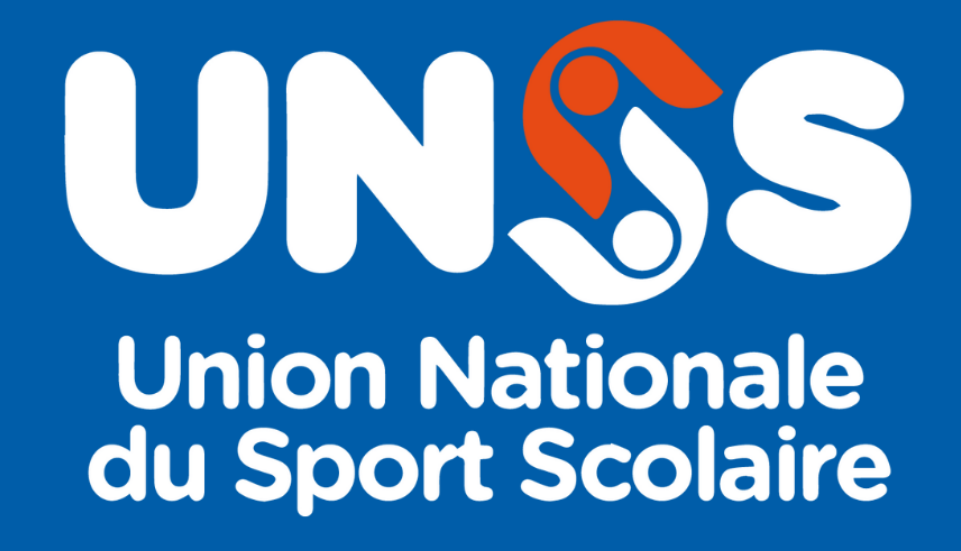

Service Régional UNSS Normandie - Périmètre de Caen Rectorat de Caen | BP 46184 | 14061 CAEN Cédex | 02 50 10 14 92

> Ne manquez rien de l'actualité de l'UNSS Sur notre site internet www.unss.org

> > Et sur nos réseaux sociaux :

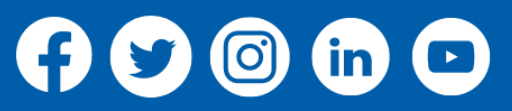

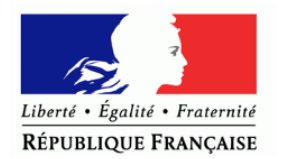

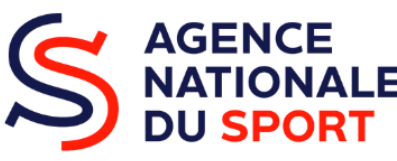

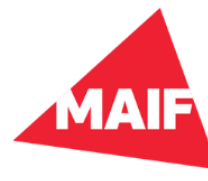

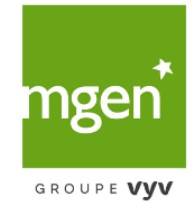